### CSE 505: Programming Languages

Lecture 16 — **Evaluation Contexts** First-Class Continuations Continuation-Passing Style

> Zach Tatlock Winter 2015

### But first, some clean up.

Our semantics:

$$\frac{e_1 \rightarrow e_1'}{e_1 \ e_2 \rightarrow e_1' \ e_2} \quad \frac{e_2 \rightarrow e_2'}{v \ e_2 \rightarrow v \ e_2'} \quad \frac{e \rightarrow e'}{\mathsf{A}(e) \rightarrow \mathsf{A}(e')} \quad \frac{e \rightarrow e'}{\mathsf{B}(e) \rightarrow \mathsf{B}(e')}$$

$$\frac{e_1 \rightarrow e_1'}{e_1 \ e_2 \rightarrow e_1' \ e_2} \quad \frac{e_2 \rightarrow e_2'}{v \ e_2 \rightarrow v \ e_2'} \quad \frac{e \rightarrow e'}{\mathsf{A}(e) \rightarrow \mathsf{A}(e')} \quad \frac{e \rightarrow e'}{\mathsf{B}(e) \rightarrow \mathsf{B}(e')}$$

$$\frac{e_1 \rightarrow e_1'}{(e_1, e_2) \rightarrow (e_1', e_2)} \quad \frac{e_2 \rightarrow e_2'}{(v_1, e_2) \rightarrow (v_1, e_2')} \quad \frac{e \rightarrow e'}{e_1 \rightarrow e_1'} \quad \frac{e \rightarrow e'}{e_2 \rightarrow e_2'} \quad \frac{e \rightarrow e'}{v \ e_2 \rightarrow v \ e_2'} \quad \frac{e \rightarrow e'}{\mathsf{A}(e) \rightarrow \mathsf{A}(e')} \quad \frac{\mathsf{B}(e) \rightarrow \mathsf{B}(e')}{\mathsf{B}(e) \rightarrow \mathsf{B}(e')}$$

$$\frac{e_1 \rightarrow e_1'}{(e_1, e_2) \rightarrow (e_1', e_2)} \quad \frac{e_2 \rightarrow e_2'}{(v_1, e_2) \rightarrow (v_1, e_2')} \quad \frac{e \rightarrow e'}{e_1 \rightarrow e_1'} \quad \frac{e \rightarrow e'}{e_1 \rightarrow e_1'}$$

match A(v) with Ax.  $e_1 \mid By. \ e_2 \rightarrow e_1[v/x]$ 

match B(v) with Ay.  $e_1 \mid Bx. \ e_2 \rightarrow e_2[v/x]$ 

GOTO the past / programs choose their own adventure.

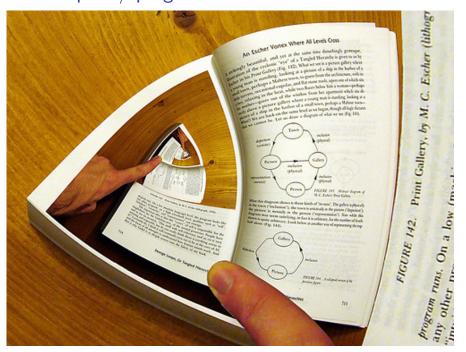

### But first, some clean up.

#### Our semantics:

Boring rules to grind sub-expressions down:

$$\frac{e_1 \rightarrow e_1'}{e_1 \ e_2 \rightarrow e_1' \ e_2} \quad \frac{e_2 \rightarrow e_2'}{v \ e_2 \rightarrow v \ e_2'} \quad \frac{e \rightarrow e'}{\mathsf{A}(e) \rightarrow \mathsf{A}(e')} \quad \frac{e \rightarrow e'}{\mathsf{B}(e) \rightarrow \mathsf{B}(e')} \\ \frac{e_1 \rightarrow e_1'}{e_1 \ e_2 \rightarrow e_1' \ e_2} \quad \frac{e_2 \rightarrow e_2'}{v \ e_2 \rightarrow v \ e_2'} \quad \frac{e \rightarrow e'}{\mathsf{A}(e) \rightarrow \mathsf{A}(e')} \quad \frac{e \rightarrow e'}{\mathsf{B}(e) \rightarrow \mathsf{B}(e')} \\ \frac{e_1 \rightarrow e_1'}{(e_1, e_2) \rightarrow (e_1', e_2)} \quad \frac{e_2 \rightarrow e_2'}{(v_1, e_2) \rightarrow (v_1, e_2')} \quad \frac{e \rightarrow e'}{e_1 \rightarrow e'.1} \quad \frac{e \rightarrow e'}{e_2 \rightarrow e'.2} \\ \frac{e \rightarrow e'}{(e_1, e_2) \rightarrow (e_1', e_2)} \quad \frac{e \rightarrow e'}{(v_1, e_2) \rightarrow (v_1, e_2')} \quad \frac{e \rightarrow e'}{e_1 \rightarrow e'.1} \quad \frac{e \rightarrow e'}{e_2 \rightarrow e'.2} \\ \frac{e \rightarrow e'}{(e_1, e_2) \rightarrow (e_1', e_2)} \quad \frac{e \rightarrow e'}{(v_1, e_2) \rightarrow (v_1, e_2')} \quad \frac{e \rightarrow e'}{e_1 \rightarrow e'.1} \quad \frac{e \rightarrow e'}{e_2 \rightarrow e'.2} \\ \frac{e \rightarrow e'}{(e_1, e_2) \rightarrow (e_1', e_2)} \quad \frac{e \rightarrow e'}{(v_1, e_2) \rightarrow (v_1, e_2')} \quad \frac{e \rightarrow e'}{e_1 \rightarrow e'.1} \quad \frac{e \rightarrow e'}{e_2 \rightarrow e'.2} \\ \frac{e \rightarrow e'}{(e_1, e_2) \rightarrow (e_1', e_2)} \quad \frac{e \rightarrow e'}{(v_1, e_2) \rightarrow (v_1, e_2')} \quad \frac{e \rightarrow e'}{e_1 \rightarrow e'.1} \quad \frac{e \rightarrow e'}{e_2 \rightarrow e'.2} \\ \frac{e \rightarrow e'}{(e_1, e_2) \rightarrow (e_1', e_2)} \quad \frac{e \rightarrow e'}{(v_1, e_2) \rightarrow (v_1, e_2')} \quad \frac{e \rightarrow e'}{e_1 \rightarrow e'.1} \quad \frac{e \rightarrow e'}{e_2 \rightarrow e'.2} \\ \frac{e \rightarrow e'}{(e_1, e_2) \rightarrow (e_1', e_2)} \quad \frac{e \rightarrow e'}{(v_1, e_2) \rightarrow (v_1, e_2')} \quad \frac{e \rightarrow e'}{e_1 \rightarrow e'.1} \quad \frac{e \rightarrow e'}{e_2 \rightarrow e'.2} \\ \frac{e \rightarrow e'}{(e_1, e_2) \rightarrow (e_1', e_2)} \quad \frac{e \rightarrow e'}{(v_1, e_2) \rightarrow (v_1, e_2')} \quad \frac{e \rightarrow e'}{e_1 \rightarrow e'.1} \quad \frac{e \rightarrow e'}{e_2 \rightarrow e'.2} \\ \frac{e \rightarrow e'}{e_1 \rightarrow e'.1} \quad \frac{e \rightarrow e'}{e_2 \rightarrow e'.2} \quad \frac{e \rightarrow e'}{e_2 \rightarrow e'.2} \quad \frac{e \rightarrow e'}{e_1 \rightarrow e'.1} \quad \frac{e \rightarrow e'}{e_2 \rightarrow e'.2} \\ \frac{e \rightarrow e'}{e_1 \rightarrow e'.1} \quad \frac{e \rightarrow e'}{e_2 \rightarrow e'.2} \quad \frac{e \rightarrow e'}{e_1 \rightarrow e'.1} \quad \frac{e \rightarrow e'}{e_2 \rightarrow e'.2} \quad \frac{e \rightarrow e'}{e_1 \rightarrow e'.1} \quad \frac{e \rightarrow e'}{e_2 \rightarrow e'.2} \quad \frac{e \rightarrow e'}{e_1 \rightarrow e'.1} \quad \frac{e \rightarrow e'}{e_2 \rightarrow e'.2} \quad \frac{e \rightarrow e'}{e_1 \rightarrow e'.1} \quad \frac{e \rightarrow e'}{e_2 \rightarrow e'.2} \quad \frac{e \rightarrow e'}{e_1 \rightarrow e'.1} \quad \frac{e \rightarrow e'}{e_1 \rightarrow e'.1} \quad \frac{e \rightarrow e'}{e_2 \rightarrow e'.2} \quad \frac{e \rightarrow e'}{e_1 \rightarrow e'.1} \quad \frac{e \rightarrow e'}{e_2 \rightarrow e'.2} \quad \frac{e \rightarrow e'}{e_1 \rightarrow e'.1} \quad \frac{e \rightarrow e'}{e_1 \rightarrow e'.1} \quad \frac{e \rightarrow e'}{e_1 \rightarrow e'.1} \quad \frac{e \rightarrow e'}{e_1 \rightarrow e'.1} \quad \frac{e \rightarrow e'}{e_1 \rightarrow e'.1} \quad \frac{e \rightarrow e'}{e_1 \rightarrow e'.1} \quad \frac{e \rightarrow e'}{e_1 \rightarrow e'.1} \quad \frac{e \rightarrow e'}{e_1 \rightarrow e'.1} \quad \frac{e \rightarrow e'}{e_1 \rightarrow e'.1} \quad \frac{e \rightarrow e'}{e_1 \rightarrow e'.1} \quad \frac{e \rightarrow e'}{e_1 \rightarrow e'.1} \quad \frac{e \rightarrow e'}{e_1 \rightarrow e'.1$$

$$\overline{(\lambda x.\ e)\ v 
ightarrow e[v/x]} \hspace{1cm} \overline{(v_1,v_2).1 
ightarrow v_1} \hspace{1cm} \overline{(v_1,v_2).2 
ightarrow v_2}$$

match A(v) with Ax.  $e_1 \mid By. e_2 \rightarrow e_1[v/x]$ match B(v) with Ay.  $e_1 \mid Bx. \ e_2 \rightarrow e_2[v/x]$ 

### But first, some clean up.

#### Our semantics:

Boring rules to grind sub-expressions down:

$$\begin{array}{c} \frac{e_1 \rightarrow e_1'}{e_1 \ e_2 \rightarrow e_1' \ e_2} & \frac{e_2 \rightarrow e_2'}{v \ e_2 \rightarrow v \ e_2'} & \frac{e \rightarrow e'}{\mathsf{A}(e) \rightarrow \mathsf{A}(e')} & \frac{e \rightarrow e'}{\mathsf{B}(e) \rightarrow \mathsf{B}(e')} \\ \\ \frac{e_1 \rightarrow e_1'}{(e_1, e_2) \rightarrow (e_1', e_2)} & \frac{e_2 \rightarrow e_2'}{(v_1, e_2) \rightarrow (v_1, e_2')} & \frac{e \rightarrow e'}{e.1 \rightarrow e'.1} & \frac{e \rightarrow e'}{e.2 \rightarrow e'.2} \\ \\ \frac{e \rightarrow e'}{\mathsf{match} \ e \ \mathsf{with} \ \mathsf{A}x. \ e_1 \mid \mathsf{B}y. \ e_2 \rightarrow \mathsf{match} \ e' \ \mathsf{with} \ \mathsf{A}x. \ e_1 \mid \mathsf{B}y. \ e_2} \end{array}$$

Interesting rules that actually do work:

### We can do better: Separate concerns

Evaluation contexts define where interesting work can happen:

$$\begin{array}{lll} E & ::= & [\cdot] \mid E \ e \mid v \ E \mid (E,e) \mid (v,E) \mid E.1 \mid E.2 \\ & \mid & \mathsf{A}(E) \mid \mathsf{B}(E) \mid (\mathsf{match} \ E \ \mathsf{with} \ \mathsf{Ax}. \ e_1 \mid \mathsf{B}y. \ e_2) \end{array}$$

How many [ · ] ("holes") can an evaluation context have? Only one.

E[e] just means to "fill the hole" in E with e:

$$([\cdot].1)[(1,2)] = (1,2).1$$

$$([\cdot], \lambda x.x)[1] = (1, \lambda x.x)$$

$$([\cdot] x y)[\lambda a. \lambda b. b a] = (\lambda a. \lambda b. b a) x y$$

Zach Tatlock

Zach Tatlock

CSE 505 Winter 2015, Lecture 16

### We can do better: Separate concerns

Evaluation contexts define where interesting work can happen:

$$E ::= [\cdot] \mid E e \mid v E \mid (E, e) \mid (v, E) \mid E.1 \mid E.2$$
$$\mid A(E) \mid B(E) \mid (\mathsf{match}\ E\ \mathsf{with}\ \mathsf{Ax}.\ e_1 \mid \mathsf{B}y.\ e_2)$$

E[e] just means to "fill the hole" in E with e.

Now we can cleanly separate our semantics:

$$e 
ightarrow e'$$
 with 1 rule:  $\dfrac{e \overset{ ext{p}}{
ightarrow} e'}{E[e] 
ightarrow E[e']}$ 

 $e \stackrel{\mathbf{P}}{\to} e'$  does all the "interesting work":

### Evaluation with evaluation contexts

$$E ::= [\cdot] \mid E e \mid v E \mid (E, e) \mid (v, E) \mid E.1 \mid E.2 \\ \mid A(E) \mid B(E) \mid (\mathsf{match} \ E \ \mathsf{with} \ \mathsf{A}x. \ e_1 \mid \mathsf{B}y. \ e_2)$$

Evaluation relies on decomposition (unstapling the correct subtree)

lacktriangle Given e, find E,  $e_a$ ,  $e'_a$  such that  $e=E[e_a]$  and  $e_a\stackrel{\mathrm{P}}{\to} e'_a$ 

Many possible eval contexts may match a given e ...

$$([\cdot])[(1,(1,(1,(1,1))))] = (1,(1,(1,(1,1))))$$

$$((1,[\cdot]))[(1,(1,(1,1)))] = (1,(1,(1,(1,1))))$$

$$((1,(1,[\cdot])))[(1,(1,1))] = (1,(1,(1,(1,1))))$$

$$((1,(1,(1,[\cdot]))))[(1,1)] = (1,(1,(1,(1,1))))$$

$$((1,(1,(1,(1,[\cdot]))))[1] = (1,(1,(1,(1,1))))$$

#### Evaluation with evaluation contexts

$$E ::= [\cdot] \mid E e \mid v E \mid (E, e) \mid (v, E) \mid E.1 \mid E.2 \\ \mid A(E) \mid B(E) \mid (\mathsf{match} \ E \ \mathsf{with} \ \mathsf{A}x. \ e_1 \mid \mathsf{B}y. \ e_2)$$

Evaluation relies on decomposition (unstapling the correct subtree)

lacktriangle Given e, find E,  $e_a$ ,  $e_a'$  such that  $e=E[e_a]$  and  $e_a\stackrel{\mathrm{P}}{ o}e_a'$ 

Unique Decomposition Theorem: at most one decomposition of  $\boldsymbol{e}$ 

- ▶ *E* carefully picks leftmost non-value sub-expression
- ▶ Hence eval is deterministic: at most one primitive step applies

Progress Theorem (restated): If e is well-typed, then there is a decomposition or e is a value

#### **Evaluation Contexts: So what?**

Small-step semantics (old) and evaluation-context semantics (new) are *very* similar:

- ► Totally equivalent step sequence
  - ▶ (made both left-to-right call-by-value)
- lacktriangleright Just rearranged things to be more concise: Each boring rule became a form of E
- ▶ Both "work" the same way:
  - ▶ Find the next place in the program to take a "primitive step"
  - Take that step
  - ▶ Plug the result into the rest of the program
  - ► Repeat (next "primitive step" could be somewhere else) until you can't anymore (value or stuck)

Evaluation contexts so far just cleanly separate the "find and plug" from the "take that step" by building an explicit  $m{E}$ 

Zach Tatlock

CSE 505 Winter 2015, Lecture 16

Zach Tatlock

CSE 505 Winter 2015, Lecture 16

#### Continuations

Now that we have defined  $m{E}$  explicitly in our *metalanguage*, what if we also put it on our *language* 

▶ From metalanguage to language is called *reification* 

First-class continuations:

$$\begin{array}{lll} e & ::= & \dots \mid \operatorname{letcc} \ x. \ e \mid \operatorname{throw} \ e \ e \mid \operatorname{cont} \ E \\ v & ::= & \dots \mid \operatorname{cont} \ E \end{array}$$

$$E := \ldots \mid \mathsf{throw} \; E \; e \mid \mathsf{throw} \; v \; E$$

$$\overline{E[\mathsf{letcc}\;x.\;e] \to E[(\lambda x.\;e)(\mathsf{cont}\;E)]} \qquad \overline{E[\mathsf{throw}\;(\mathsf{cont}\;E')\;v] \to E'[v]}$$

- New operational rules for  $\rightarrow$  not  $\stackrel{\mathrm{p}}{\rightarrow}$  because "the E matters"
- **letcc** x. e grabs the current evaluation context ("the stack")
- **throw** (cont E') v restores old context: "jump somewhere"
- cont E not in source programs: "saved stack (value)"

### Examples (exceptions-like)

$$1 + (\operatorname{letcc}\ k.\ 2 + 3) \to^* 6$$
 
$$1 + (\operatorname{letcc}\ k.\ 2 + (\operatorname{throw}\ k\ 3)) \to^* 4$$
 
$$1 + (\operatorname{letcc}\ k.\ (\operatorname{throw}\ k\ (2 + 3))) \to^* 6$$
 
$$1 + (\operatorname{letcc}\ k.\ (\operatorname{throw}\ k\ (\operatorname{throw}\ k\ (\operatorname{throw}\ k\ 2))) \to^* 3$$

Zach Tatlock CSE 505 Winter 2015, Lecture 16 11 Zach Tatlock CSE 505 Winter 2015, Lecture 16

#### Another view

If you're confused, think call stacks:

- ▶ What if your favorite language had operations for:
  - Store current stack in x
  - ▶ Replace current stack with stack in x
- "Resume the stack's hole" with something different or when mutable state is different
  - ► Else you are sure to have an infinite loop since you will later resume the stack again

### Example ("time travel")

SML/NJ has continuations. This runs and binds 10 to z:

```
open SMLofNJ.Cont
val g : int cont option ref = ref NONE
val x = ref true (* avoids infinite loop *)
val y = ref (1 + 2 + (callcc (fn k => ((g := SOME k); 3))))
val z = if !x then (x := false; throw (valOf (!g)) 7) else !y
```

Zach Tatlock

CSE 505 Winter 2015, Lecture 16

Zach Tatlock

CSE 505 Winter 2015, Lecture 16

- -

#### Is this useful?

First-class continuations are a *single* construct sufficient for:

- Exceptions
- Cooperative threads (including coroutines)
  - "yield" captures the continuation (the "how to resume me") and gives it to the scheduler (implemented in the language), which then throws to another thread's "how to resume me"
- ► Other crazy things
  - ▶ Often called the "goto of functional programming" incredibly powerful, but nonstandard uses are usually inscrutable
  - ► Key point is that we can "jump back in" unlike boring-old exceptions

### Where are we

#### Done:

- ▶ Redefined our operational semantics using evaluation contexts
- ▶ That made it easy to define first-class continuations
- ► Example uses of continuations

Now: How the heck do we implement this?

Rather than adding a powerful primitive, we can achieve the same effect via a *whole-program translation* into a sublanguage (source-to-source transformation)

- ▶ Every function takes extra arg: continuation says what's next
- ▶ Never "return" instead call current continuation w/ result
- ▶ Every expression becomes a continuation-accepting function
- ▶ Will be able to reintroduce **letcc** and **throw** "for free"

Zach Tatlock CSE 505 Winter 2015, Lecture 16 15 Zach Tatlock CSE 505 Winter 2015, Lecture 16 15 Zach Tatlock CSE 505 Winter 2015, Lecture 16

## CPS examples

Invariant: every function takes continuation as extra argument

## CPS examples

Invariant: every function takes continuation as extra argument

let mult' ...

Zach Tatlock

CSE 505 Winter 2015, Lecture 16

17 Zach Tatlock

CSE 505 Winter 2015, Lecture 16

# CPS examples

Invariant: every function takes continuation as extra argument

let mult' x y k = ...

# CPS examples

Invariant: every function takes continuation as extra argument

let mult' x y k = k (x \* y)

Zach Tatlock CSE 505 Winter 2015, Lecture 16 19 Zach Tatlock CSE 505 Winter 2015, Lecture 16

### **CPS** examples

Invariant: every function takes continuation as extra argument

```
let mult' x y k = k (x * y)
let add' x y k = k (x + y)
let sub' x y k = k (x - y)
let eq' x y k = k (x = y)
```

### **CPS** examples

Invariant: every function takes continuation as extra argument

```
let mult' x y k = k (x * y)
let add' x y k = k (x + y)
let sub' x y k = k (x - y)
let eq' x y k = k (x = y)
let rec fact' n k = ...
```

Zach Tatlock

CSE 505 Winter 2015, Lecture 16

21 Zach Tatlock

CSE 505 Winter 2015, Lecture 16

### CPS examples

Invariant: every function takes continuation as extra argument

### CPS examples

OK, now you convert:

```
let fact n =
  aux n 1

let rec aux n acc =
  if n = 0 then
    acc
  else
  aux (n - 1) (n * acc)
```

Zach Tatlock CSE 505 Winter 2015, Lecture 16 23 Zach Tatlock CSE 505 Winter 2015, Lecture 16

### The CPS transformation (one way to do it)

A metafunction from expressions to expressions

Example source language (other features similar):

$$e ::= x \mid \lambda x. \ e \mid e \ e \mid c \mid e + e$$
 $v ::= x \mid \lambda x. \ e \mid c$ 

$$\begin{array}{rcl} \mathsf{CPS_E}(v) &=& \lambda k.\ k\ \mathsf{CPS_V}(v) \\ \mathsf{CPS_E}(e_1+e_2) &=& \lambda k.\ \mathsf{CPS_E}(e_1)\ \lambda x_1.\ \mathsf{CPS_E}(e_2)\ \lambda x_2.\ k\ (x_1+x_2) \\ \mathsf{CPS_E}(e_1\ e_2) &=& \lambda k.\ \mathsf{CPS_E}(e_1)\ \lambda f.\ \mathsf{CPS_E}(e_2)\ \lambda x.\ f\ x\ k \\ \\ \mathsf{CPS_V}(c) &=& c \\ \mathsf{CPS_V}(x) &=& x \\ \mathsf{CPS_V}(\lambda x.\ e) &=& \lambda x.\ \lambda k.\ \mathsf{CPS_E}(e)\ k \end{array}$$

To run the whole program e, do  $\mathsf{CPS}_\mathsf{E}(e) \; (\lambda x. \; x)$ 

### Result of the CPS transformation

- ▶ Correctness: e is equivalent to  $CPS_E(e)$   $\lambda x$ . x
- ▶ If whole program has type  $au_P$  and e has type au, then  $\mathsf{CPS}_\mathsf{E}(e)$  has type  $( au o au_P) o au_P$
- ► Fixes evaluation order: **CPS**<sub>E</sub>(e) will evaluate e in left-to-right call-by-value
  - ▶ Other similar transformations encode other evaluation orders
  - Every intermediate computation is bound to a variable (helpful for compiler writers)
- ▶ For all e, evaluation of  $CPS_E(e)$  stays in this sublanguage:

$$e ::= v \mid v v \mid v v v \mid v (v + v)$$

$$v ::= x \mid \lambda x. \ e \mid c$$

- ▶ Hence no need for a call-stack: every call is a tail-call
  - Now the *program* is maintaining the evaluation context via a closure that has the next "link" in its environment that has the next "link" in *its* environment, etc.

26

Zach Tatlock

CSE 505 Winter 2015, Lecture 16

Zach Tatlock

CSE 505 Winter 2015, Lecture 16

# Encoding first-class continuations

If you apply the CPS transform, then you can add **letcc** and **throw** "for free" right in the source language

$$\begin{array}{lll} \mathsf{CPS_E}(\mathsf{letcc}\;k.\;e) &=& \lambda k.\; \mathsf{CPS_E}(e)\;k \\ \mathsf{CPS_E}(\mathsf{throw}\;e_1\;e_2) &=& \lambda k.\; \mathsf{CPS_E}(e_1)\;\lambda x_1.\; \mathsf{CPS_E}(e_2) \;\underbrace{\lambda x_2.\; x_1\; x_2}_{\mathsf{or\;just}\;x_1} \end{array}$$

- ▶ letcc gets passed the current continuation just as it needs
- ▶ throw ignores the current continuation just as it should

You can also manually program in this style (fully or partially)

► Has other uses as a programming idiom too...

### A useful advanced programming idiom

- ► A first-class continuation can "reify session state" in a client-server interaction
  - ▶ If the continuation is passed to the client, which returns it later, then the server can be stateless
  - Suggests CPS for web programming
  - ▶ Better: tools that do the CPS transformation for you
    - ► Gives you a "prompt-client" primitive without server-side state
- ▶ Because CPS uses only tail calls, it avoids deep call stacks when traversing recursive data structures
  - ▶ See E17\_Continuations.v for this and related idioms

In short, "thinking in terms of CPS" is a powerful technique few programmers have

Zach Tatlock CSE 505 Winter 2015, Lecture 16 27 Zach Tatlock CSE 505 Winter 2015, Lecture 16